## SAP ABAP table FPP\_TEST\_S2 {FPP: Data Container Test}

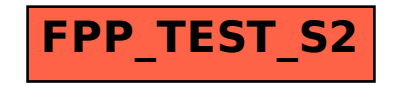